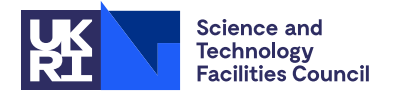

PACKAGE SPECIFICATION HSL

# 1 SUMMARY

This package uses the **projected preconditioned conjugate gradient method** to solve  $(n+m) \times (n+m)$  **saddle-point** systems of the form

$$
\left[\begin{array}{cc} A & B^T \\ B & -C \end{array}\right] \left[\begin{array}{c} x \\ y \end{array}\right] = \left[\begin{array}{c} c \\ d \end{array}\right],
$$

where **A** is an  $n \times n$  real and symmetric matrix, **C** is an  $m \times m$  real, symmetric and positive semi-definite (possibly zero) matrix, and  $m \le n$ . A preconditioner of the form

$$
\mathbf{P} = \left[ \begin{array}{cc} \mathbf{G} & \mathbf{B}^{\mathbf{T}} \\ \mathbf{B} & -\mathbf{C} \end{array} \right]
$$

must be available where G is a real and symmetric matrix. The following assumptions are assumed to hold:

- if C is positive definite, both  $A + B<sup>T</sup>C<sup>-1</sup>B$  and  $G + B<sup>T</sup>C<sup>-1</sup>B$  are positive definite;
- if  $C = 0$  and the columns of the  $n \times (n m)$  matrix Z span the nullspace of B, both Z<sup>T</sup>AZ and Z<sup>T</sup>GZ are positive definite;
- if  $C = EDE<sup>T</sup>$ , where **D** is a  $p \times p$  nonsingular matrix with  $0 < p < m$ , the columns of the  $m \times (m p)$  matrix **F** span the nullspace of C and the columns of the  $n \times (n - m + p)$  matrix Z span the nullspace of  $\mathbf{F}^T \mathbf{B}$ , then both  $Z^T(A + B^T E D^{-1} E^T B) Z$  and  $Z^T (G + B^T E D^{-1} E^T B) Z$  are positive definite.

If these assumptions do not hold, then negative curvature may occur and, consequently, the method terminates with an error.

The projected preconditioned conjugate gradient method iteratively finds the vector  $x$  and then, once  $x$  has been computed to a high enough level of accuracy, the vector y is computed by performing one additional solve with the preconditioner P. Reverse communication is used for preconditioning and matrix-vector products of the form As, Bs,  $B^Ts$  and Cs. HSL\_MI13 may be used to efficiently form suitable preconditioners and carry out the required preconditioning solves; HSL MC65 may be used to form the required matrix-vector products. HSL MI13 and HSL MC65 are both available as part of the current version of HSL.

#### Reference

[1] H. S. Dollar, N. I. M. Gould, W. H. A. Schilders and A. J. Wathen, *Implicit-factorization preconditioning and iterative solvers for regularized saddle-point systems*, SIAM Journal on Matrix Analysis and Applications, 28(2006), pp. 170–189.

ATTRIBUTES — Version: 1.1.0 (01 March 2023) Types: Real (single, double). Uses: The BLAS subroutines AXPY, COPY, DOT, NRM2, SCAL. Date: January 2011. Origin: H. S. Thorne, Rutherford Appleton Laboratory. Language: Fortran 95, plus allocatable dummy arguments and allocatable components of derived types. Remark: The development of HSL MI27 was funded by EPSRC grant EP/E053351/1.

# 2 HOW TO USE THE PACKAGE

#### 2.1 Calling sequences

Access to the package requires a USE statement: Single precision version

USE HSL\_MI27\_single

#### Double precision version

USE HSL MI27 double

In MI27\_single, all reals are default reals. In MI27\_double, all reals are double precision reals.

If it is required to use both modules at the same time, the derived types (Section 2.2) must be renamed in one of the USE statements.

The following procedures are available to the user:

 $MIZ7$  setup takes the sizes of the matrices  $\bf{A}$  and  $\bf{C}$ , and generates the data structures that are required by the projected preconditioned conjugate gradient method.

MI27 ppcg uses the projected preconditioned conjugate gradient method to solve

 $\sqrt{ }$ 

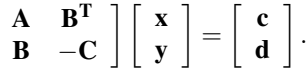

MI27 ppcg uses reverse communication for preconditioning operations and matrix-vector products.

MI27 finalize should be called after all other calls to  $HSLM127$  are completed for a particular size of A and C, and choice of controls. MI27\_finalize deallocates components of the derived types.

### 2.2 The derived data types

For each problem, the user must employ the derived types defined by the module to declare scalars of the types MI27 keep, MI27 control and MI27 info. The following pseudocode illustrates this.

```
use HSL_MI27_double
...
type (MI27_keep) :: keep
type (MI27_control) :: control
type (MI27_info) :: info
...
```
The components of MI27 keep are private and are used to pass data between the subroutines of the package. The components of the other derived types are explained in Sections 2.3.4 and 2.3.5.

#### 2.3 Argument lists and calling sequences

#### 2.3.1 The PPCG setup phase

To set up the data structures for a particular size of  $A$ , size of  $C$ , and set of control paremeters, a call of the following form must be made:

```
call MI27_setup(n,m,control,keep,info)
```
- n a scalar of INTENT(IN) argument of type default INTEGER that must hold the number of rows in A. **Restriction:**  $n \geq 1$ .
- m a scalar of INTENT(IN) argument of type default INTEGER that must hold the number of rows in B. **Restriction:**  $1 \le m \le n$ .
- keep is a scalar INTENT (OUT) argument of type MI27 keep. It is used to hold data about the preconditioner and must be passed unchanged to the other subroutines.
- control a scalar INTENT(IN) argument of type MI27\_control (see Section 2.3.4).
- info a scalar INTENT(OUT) argument of type MI27 info (see Section 2.3.5). On successful exit, info%flag is set to 0.

#### 2.3.2 To solve the saddle-point problem

The projected preconditioned conjugate gradient method may be applied to compute the vectors x and y in the solution vector of the saddle-point problem

$$
\left[\begin{array}{cc} \mathbf{A} & \mathbf{B}^{\mathbf{T}} \\ \mathbf{B} & -\mathbf{C} \end{array}\right] \left[\begin{array}{c} \mathbf{x} \\ \mathbf{y} \end{array}\right] = \left[\begin{array}{c} \mathbf{c} \\ \mathbf{d} \end{array}\right],
$$

by making a series of calls as follows.

```
call MI27_ppcg(action,w,ldw,locq,locs,locu,locv,control,keep,info)
```
- action is a scalar INTENT(INOUT) argument of type INTEGER. Prior to the first call to MI27 ppcg, action must be set by the user to 0. On each exit, action indicates the action required by the user. Possible values of action and the action required are as follows:
	- $-1$  An error has occured and the user must terminate the computation (see info $\frac{2}{\pi}$ laq).
	- 1 control & convergence = .true. and convergence has been achieved. The computed vector  $\bf{x}$  is held in the first n entries of column 3 of the array w. The user may call MI27 ppcq with action=3 and the remaining arguments unchanged to compute the vector y.
	- 2 control%convergence=.false. and the current estimate x is held in the first n entries of column 3 of the array w. If the user does not wish to test for convergence or determines that convergence has not been achieved, he or she must recall  $M127$ -ppcg with action=2 and the remaining arguments unchanged. If the user requires the vector y corresponding to the current vector x for their convergence test or if the user determines that x has converged and requires the corresponding vector  $\bf{v}$ , the user may recall MI27 ppcg with action=3 and the remaining arguments unchanged to compute the vector y.
	- 3 The vector y corresponding to the current estimate x has been computed and is held in the first m entries of column 4 of the array w; the current estimate x is held in the first n entries of column 3 of the array w. If convergence has not been achieved, the user must recall  $M127$ -ppcq with action=2 and the remaining arguments unchanged.
	- 4 The user must perform the matrix-vector product

$$
\mathbf{q}:=\mathbf{As}
$$

and recall MI27 ppcg. The vectors q and s are held in the first n entries of the columns locq and locs of array w, respectively.

5 The user must perform the matrix-vector product

 $q := Bs$ 

and recall MI27 ppcg. The vector  $q$  is held in the first m entries of the column locq of array w and vector  $s$ is held in the first n entries of the column locs of array w.

6 The user must perform the matrix-vector product

# $q := B^T s$

and recall MI27 ppcg. The vector  $q$  is held in the first n entries of the column locq of array w and vector  $s$ is held in the first m entries of the column locs of array w.

7 The user must perform the matrix-vector product

$$
\mathbf{q}:=\mathbf{C}\mathbf{s}
$$

and recall MI27 ppcg. The vectors **q** and **s** are held in the first m entries of the columns locs and locu of array w, respectively.

8 The user must perform the preconditioning operation

Solve  $\begin{bmatrix} G & B^T \end{bmatrix}$  $B - C$  $\lceil q \rceil$ s  $\Big] = \Big[ \begin{array}{c} \mathbf{u} \\ \mathbf{v} \end{array} \Big]$ v 1

and recall MI27<sub>-ppcg</sub>. The vectors q and u are held in the first n entries of the columns locq and locu of array w, respectively. The vectors s and v are held in the first m entries of the columns locs and locv of array w, respectively.

- w is a rank-2 array INTENT(INOUT) argument of type REAL with extents ldw and 12. Prior to the first call, the first n entries of column 1 must be set to the vector c and the first m entries of column 2 must be set to the vector **d.** If control & initial  $x =$ , true, the first n entries of column 3 must be set to the initial estimate of **x**. On exit with action=1 or action=2, the current estimate of the solution  $x$  is held in the first n entries of column 3. On exit with  $action=3$ , the current estimate of the solution  $x$  is held in the first n entries of column 3 and the current estimate of the solution **y** is held in the first m entries of column 4. If  $action > 3$ , the user is required to form q and possibly s in columns locq and locs, respectively, of w. The remaining columns of w must not be altered by the user between calls to MI27<sub>-ppcg</sub>.
- ldw is a scalar INTENT(IN) argument of type default INTEGER that must be set by the user to the first dimension of the array w. **Restriction:**  $1 \text{d}w > n$ .
- locq, locs, locu and locv are scalar INTENT(INOUT) arguments of type default INTEGER. On exit with action >1, they indicate the columns of w that contain the vectors  $\bf{q}$ ,  $\bf{s}$ ,  $\bf{u}$  and  $\bf{v}$  (see argument action). These arguments must not be altered by the user between calls to  $m127$ -ppcg.

control a scalar INTENT(IN) argument of type MI27\_control (see Section 2.3.4).

keep is a scalar INTENT(INOUT) argument of type MI27 keep that must be passed unchanged by the user.

info a scalar INTENT (OUT) argument of type MI27 info. On exit, it contains information (see Section 2.3.5).

#### 2.3.3 The finalization subroutine

A call of the following form should be made after all other calls are complete for a particular problem size and choice of controls (including after an error return that does not allow the computation to continue) to deallocate components of the derived data types.

call MI27\_finalize(control, keep, info)

keep is a scalar INTENT(INOUT) argument of type MI27 keep that must be passed unchanged. On exit, allocatable components will have been deallocated.

control a scalar INTENT(IN) argument of type MI27\_control (see Section 2.3.4).

info a scalar INTENT (OUT) argument of type MI27 info. On exit, it contains information (see Section 2.3.5).

# 2.3.4 The derived data type  $M127$  control for holding control parameters

The derived data type MI27\_control is used to hold controlling data. The components, which are automatically given default values in the definition of the type, are as follows.

# Controls used by MI27\_setup (in alphabetical order)

- absolute tol is a scalar of type REAL that defines the absolute convergence tolerance, see the control convergence. It has default value zero. If convergence=.false., absolute\_tol is not used.
- c zero is a scalar of type default LOGICAL. If  $C = 0$ , then setting c zero=.true. will allow a simplified version of the algorithm to be used and the user will not be asked to form matrix-vector products of the form  $q = Cs$ . The default value is .false..
- convergence is a scalar of type default LOGICAL that controls whether the convergence test offered by HSL MI27 is to be used. It has default .true. and in this case a solution is accepted if  $\sigma^{(i)}$  is less than or equal to  $\max(\sigma^{(0)}*$ relative\_tol,absolute\_tol), where  $\sigma^{(i)}$  is defined in Section 4. If the user does not want to use this test, convergence should be equal to .false.. In this case, the user may test for convergence when action=1 is returned. Note: the projected preconditioned conjugate gradient method iteratively solves for  $x$ : if the user wishes to compute the corresponding vector y for use in their convergence test, he or she may call MI27 ppcg with action=3 and all other aurguments unchanged prior to carrying out the convergence test.
- curvature tol is a scalar of type REAL that determines the smallest allowable curvature (see Section 4). It has default value u, where  $u =$  EPSILON(relative\_tol). Values of curvature\_tol that are less than or equal to zero are treated as if they were the default u.
- $initial_x$  is a scalar of type LOGICAL that controls whether the user wishes to supply an initial estimate of the solution vector **x**. It has default value . false, and in this case  $\mathbf{x} = (0,0,\ldots,0)^T$  is used as the initial estimate. If the user wishes to supply an initial estimate, initial x must be equal to .true. and the initial estimate placed in the first n entries of column 3 of array w on the first call of  $M127$  ppcg.
- max iterations is a scalar of type INTEGER that determines the maximum number of iterations allowed. It has default  $-1$  and in this case the maximum number of iterations allowed is  $n + m$ . Otherwise, max iterations should be set to be the maximum number of iterations the user wishes to allow. Values of max iterations that are less than or equal to zero are treated as if they were the default -1.
- relative\_tol is a scalar of type REAL that defines the relative convergence tolerance. It has default value  $10^{-6}$ . If convergence=.false., relative\_tol is not used.
- update\_tol is a scalar of type REAL that defines the residual update tolerance. It has default value 10<sup>-6</sup>. If  $||g||_2 \leq$ update tol∗ $||v||_2$ , where g and v are defined in Section 4, the residual update strategy will be applied. If update\_tol is negative, the residual update strategy will not be used.

# Printing controls

- error is a scalar of type default INTEGER that holds the unit number for the printing of error and warning messages. Printing is suppressed if error < 0. The default is 6.
- print is a scalar of type default INTEGER that holds the unit number for diagnostic printing. Printing is suppressed if print < 0. The default is 6.
- print level is a scalar of type default INTEGER that controls the amount of printing. Possible values are:

0: no printing

- 1: printing of errors and warnings only
- 2: as 1 plus basic diagnostic printing
- 3: as 2 plus some more detailed diagnostic printing

The default is 1. Values of print level that are less than zero are treated as if they were zero. Values of print level that are greater than 3 are treated as if they were 3.

# 2.3.5 The derived data type MI27<sub>info</sub> for holding information

The components of the derived data type MI27 info are used to provide information about the progress of the algorithm. The components of MI27 info are:

flag is a scalar of type default INTEGER that is used as a error and warning flag. See Section 2.4 for details.

iterations is a scalar of type default INTEGER that, after a call to MI27 ppcg, contains the number of iterations performed.

stat is a scalar of type default INTEGER that is used to hold the Fortran stat parameter.

### 2.4 Warning and error messages

A successful return from a subroutine in the package is indicated by info%flag having the value zero. A negative (respectively, positive) value is associated with an error (respectively, warning) message that by default will be output on unit control%error. Possible non-zero values are listed below.

# 2.4.1 Errors and warnings associated with  $MIZ7$ -setup

- −1 n<1.
- −2 m<1 or m>n.
- −3 Allocation error.
- −4 Deallocation error.
- $+1$  The user-supplied convergence tolerance defined by the control parameter relative tollies outside the interval  $(u,1.0)$ , where  $u =$  EPSILON(relative tol), and the control parameter convergence=.true.. The control parameter relative\_tol is replaced by  $10^{-6}$  in the convergence test.

# 2.4.2 Errors and warnings associated with MI27<sub>-ppcq</sub>

- −5 ldw<n.
- −6 The curvature encountered is too small and the algorithm has broken down (see Section 4).
- −7 The maximum number of iterations determined by the control parameter max iterations has been exceeded.

#### 2.4.3 Errors and warnings associated with  $M127$ -finalize

−4 Deallocation error.

# 3 GENERAL INFORMATION

Workspace: Provided automatically by the module.

Other routines called directly: The BLAS routines \_AXPY, \_COPY, \_DOT, \_NRM2, \_SCAL.

Input/output: Output is provided under the control of control  $\gamma$  is the event of an error or warning, diagnostic messages are printed. The output units for these messages are controlled by control & print, and control%error (see Section 2.3.4).

Restrictions: 1≤m≤n and ldw≥n

Portability: Fortran 95, plus allocatable dummy arguments and allocatable components of derived types.

# 4 METHOD

The projected preconditioned conjugate gradient method for solving systems of the form

$$
\left[\begin{array}{cc} \mathbf{A} & \mathbf{B}^{\mathbf{T}} \\ \mathbf{B} & -\mathbf{C} \end{array}\right] \left[\begin{array}{c} \mathbf{x} \\ \mathbf{y} \end{array}\right] = \left[\begin{array}{c} \mathbf{c} \\ \mathbf{d} \end{array}\right],\tag{4.1}
$$

is described in detail in [1]. The method proceeds by iteratively finding the vector  $\bf{x}$  in (4.1). The corresponding vector y can be determined by carrying out one additional solve with the preconditioner. The algorithm used by MI27 ppcg takes the following form:

Find  $\hat{\mathbf{x}}$  and  $\hat{\mathbf{y}}$  such that  $\mathbf{B}\hat{\mathbf{x}} - \mathbf{C}\hat{\mathbf{y}} = \mathbf{d} - \mathbf{B}\mathbf{x}^{(0)}$  by solving (4.2) Set  $\mathbf{x}^{(0)} \leftarrow \mathbf{x}^{(0)} + \hat{\mathbf{x}}, \mathbf{r}^{(0)} = A\mathbf{x}^{(0)} + B^T\hat{\mathbf{y}} - \mathbf{c}, \mathbf{a}^{(0)} = \mathbf{0}$  and  $\mathbf{w}^{(0)} = \mathbf{0}$ Solve  $\begin{bmatrix} G & B^T \end{bmatrix}$  $B - C$  $\bigcap$  g<sup>(0)</sup>  ${\bf v}^{(0)}$  $=\left[\begin{array}{c} \mathbf{r}^{(0)} \end{array}\right]$  $\mathbf{w}^{(0)}$  .  $\textbf{if} \,\, (||\textbf{g}^{(0)}||_2\!\leq\!\!\text{\texttt{control}}\!\!\text{}\text{\texttt{update}\_\texttt{coll}}||\textbf{v}^{(0)}||_2) \,\,\, \textbf{then}$ Carry out residual update, see Section 4.2. end if Set  $\mathbf{t}^{(0)} = \mathbf{v}^{(0)} + \mathbf{a}^{(0)}$ ,  $\mathbf{p}^{(0)} = -\mathbf{g}^{(0)}$ ,  $\mathbf{h}^{(0)} = -\mathbf{t}^{(0)}$ ,  $\mathbf{q}^{(0)} = \mathbf{A}\mathbf{p}^{(0)}$  and  $\mathbf{l}^{(0)} = \mathbf{C}\mathbf{h}^{(0)}$ Set  $\sigma^{(0)} = (\mathbf{r}^{(0)})^T \mathbf{g}^{(0)} + (\mathbf{w}^{(0)})^T \mathbf{t}^{(0)}$  and  $\gamma^{(0)} = (\mathbf{p}^{(0)})^T \mathbf{q}^{(0)} + (\mathbf{h}^{(0)})^T \mathbf{l}^{(0)}$ if convergence test is satisfied then Return with  $\mathbf{x} = \mathbf{x}^{(0)}$ end if  $\textbf{if}\ \sigma^{(0)} < 0 \ \textbf{or}\ \gamma^{(0)} <$ curvature\_tol  $\textbf{then}$ Curvature too small and method has broken down. Set info%flag and return with action=-1. end if for  $i = 1, 2, \ldots, \text{max}$  iterations do  $\alpha^{(i)}=\sigma^{(i-1)}/\gamma^{(i-1)}$  $\mathbf{x}^{(i)} = \mathbf{x}^{(i-1)} + \alpha^{(i)}\mathbf{p}^{(i-1)}$ ,  $\mathbf{r}^{(i)} = \mathbf{r}^{(i-1)} + \alpha^{(i)}\mathbf{q}^{(i-1)}$ ,  $\mathbf{a}^{(i)} = \mathbf{a}^{(i-1)} + \alpha^{(i)}\mathbf{h}^{(i-1)}$  and  $\mathbf{w}^{(i)} = \mathbf{w}^{(i-1)} + \alpha^{(i)}\mathbf{l}^{(i-1)}$ Solve  $G$   $B<sup>T</sup>$  $B - C$  $\lceil \int$  **g**<sup>(i)</sup>  ${\bf v}^{(i)}$  $=\left[\begin{array}{c} \mathbf{r}^{(i)} \end{array}\right]$  $\mathbf{w}^{(i)}$  .  $\mathbf{if}\ (||\mathbf{g}^{(i)}||_{2} \leq$ control%update\_tol $||\mathbf{v}^{(i)}||_{2})$  **then** Carry out residual update, see Section 4.2. end if

Set  ${\bf t}^{(i)} = {\bf a}^{(i)} + {\bf v}^{(i)}$ Set  $\sigma^{(i)} = (\mathbf{r}^{(i)})^T \mathbf{g}^{(i)} + (\mathbf{w}^{(i)})^T \mathbf{t}^{(i)}$  and  $\beta^{(i)} = \sigma^{(i)}/\sigma^{(i-1)}$ Set  $\mathbf{p}^{(i)} = -\mathbf{g}^{(i)} + \beta^{(i)}\mathbf{p}^{(i-1)}$ ,  $\mathbf{h}^{(i)} = -\mathbf{t}^{(i)} + \beta^{(i)}\mathbf{h}^{(i-1)}$ ,  $\mathbf{q}^{(i)} = \mathbf{A}\mathbf{p}^{(i)}$  and  $\mathbf{l}^{(i)} = \mathbf{C}\mathbf{h}^{(i)}$ Set  $\gamma^{(i)} = (\mathbf{p}^{(i)})^T \mathbf{q}^{(i)} + (\mathbf{h}^{(i)})^T \mathbf{l}^{(i)}$ if convergence test is satisfied then Return with  $\mathbf{x} = \mathbf{x}^{(i)}$ end if  $\textbf{if}\ \sigma^{(i)} < 0 \ \textbf{or}\ \gamma^{(0)} <$ curvature\_tol  $\textbf{then}$ Curvature too small and method has broken down. Set info%flag and return with action=-1. end if if maximum number of iterations have been performed then Set info%flag and return with action=-1. end if end for

## 4.1 Finding  $\hat{x}$  and  $\hat{y}$  that satisfy  $B\hat{x} - C\hat{y} = d - Bx^{(0)}$

The vectors  $\hat{\mathbf{x}}$  and  $\hat{\mathbf{y}}$  that satisfy  $\mathbf{B}\hat{\mathbf{x}} - \mathbf{C}\hat{\mathbf{y}} = \mathbf{d} - \mathbf{B}\mathbf{x}^{(0)}$  are found by solving

$$
\left[\begin{array}{cc} \mathbf{G} & \mathbf{B}^{\mathbf{T}} \\ \mathbf{B} & -\mathbf{C} \end{array}\right] \left[\begin{array}{c} \hat{\mathbf{x}} \\ \hat{\mathbf{y}} \end{array}\right] = \left[\begin{array}{c} \mathbf{0} \\ \mathbf{d} - \mathbf{B}\mathbf{x}^{(0)} \end{array}\right].
$$
 (4.2)

### 4.2 Residual update

The residual update modifies the vectors  $\mathbf{a}^{(i)}$ ,  $\mathbf{g}^{(i)}$ ,  $\mathbf{r}^{(i)}$ ,  $\mathbf{v}^{(i)}$  and  $\mathbf{w}^{(i)}$  by computing

$$
\mathbf{r}^{(i)} \leftarrow \mathbf{r}^{(i)} - \mathbf{B}^{\mathbf{T}} \mathbf{v}^{(i)}, \mathbf{a}^{(i)} \leftarrow \mathbf{a}^{(i)} + \mathbf{v}^{(i)}, \mathbf{w}^{(i)} = \mathbf{C} \mathbf{a}^{(i)},
$$

and then solving

$$
\left[\begin{array}{cc} \mathbf{G} & \mathbf{B}^{\mathbf{T}} \\ \mathbf{B} & -\mathbf{C} \end{array}\right] \left[\begin{array}{c} \mathbf{g}^{(i)} \\ \mathbf{v}^{(i)} \end{array}\right] = \left[\begin{array}{c} \mathbf{r}^{(i)} \\ \mathbf{w}^{(i)} \end{array}\right].
$$

### **4.3** Recovering  $y^{(i)}$  from  $x^{(i)}$ ,

Given an approximation  $\mathbf{x}^{(i)}$ , the corresponding vector  $\mathbf{y}^{(i)}$  is found by solving

$$
\left[\begin{array}{cc} \mathbf{G} & \mathbf{B}^{\mathbf{T}} \\ \mathbf{B} & -\mathbf{C} \end{array}\right] \left[\begin{array}{c} \mathbf{\hat{x}} \\ \mathbf{y}^{(i)} \end{array}\right] = \left[\begin{array}{c} \mathbf{c} - \mathbf{A}\mathbf{x}^{(i)} \\ \mathbf{d} - \mathbf{B}\mathbf{x}^{(i)} \end{array}\right].
$$

# Reference:

[1] H. S. Dollar, N. I. M. Gould, W. H. A. Schilders and A. J. Wathen, *Implicit-factorization preconditioning and iterative solvers for regularized saddle-point systems*, SIAM Journal on Matrix Analysis and Applications, 28(2006), pp. 170–189.

.

# 5 EXAMPLE OF USE

Suppose we wish to solve the linear system

$$
\left[\begin{array}{cc} A & B^T \\ B & -C \end{array}\right] \left[\begin{array}{c} x \\ y \end{array}\right] = \left[\begin{array}{c} c \\ d \end{array}\right]
$$

$$
\mathbf{A} = \begin{bmatrix} 1 & 0 & 0 \\ 0 & 2 & 0 \\ 0 & 0 & 3 \end{bmatrix}, \mathbf{B} = \begin{bmatrix} 1 & 1 & 2 \end{bmatrix}, \mathbf{C} = \begin{bmatrix} 2 \\ 2 \end{bmatrix}, \mathbf{c} = \begin{bmatrix} 2 \\ 3 \\ 5 \end{bmatrix} \quad \text{and} \quad \mathbf{d} = \begin{bmatrix} 2 \\ 2 \end{bmatrix}
$$

A preconditioner of the form

 $\mathbf{P} = \begin{bmatrix} \mathbf{G} & \mathbf{B}^{\mathrm{T}} \\ \mathbf{B} & \mathbf{G} \end{bmatrix}$  $B - C$  ,  $G =$  $\lceil$  $\overline{\phantom{a}}$ 0 0 0 0 1 0 0 0 1 1  $\overline{1}$ 

where

with

#### is applied. We may use the following code:

```
PROGRAM MAIN
       USE hsl_mi27_double
        ! Precision
        INTEGER, PARAMETER :: wp = kind(1.0D0)
        TYPE (mi27_keep) :: keep
        TYPE (mi27_control) :: control
        TYPE (mi27_info) :: info
        INTEGER :: m, n, nm ! size of A and C
        INTEGER :: i, problem ! local dummy variable
        INTEGER :: ldw,locq,locs,locu,locv,stat,action
        REAL (wp), allocatable, dimension(:,:) :: w
        REAL (wp),allocatable, dimension(:) :: r
        ! Set problem size
        n = 3; m = 1; nm = n + m! Allocate arrays w and r
        ldw = n
        allocate(w(ldw,12),r(nm),stat=stat)
        IF (stat.ne.0) THEN
                write(6,'(a)') 'Allocation error'
                stop
        END IF
        ! Set rhs
        w(1,1) = 2.0 wp; w(2,1) = 3.0 wp; w(3,1) = 5.0 wp; w(1,2) = 2.0 wp
        ! Set-up data structures
        call mi27_setup(n,m,control, keep, info)
```

```
! Carry out iteration
action = 0
do while (action.ne.3 .and. action.ne.-1 )
          select case (action)
          case (1)
                     ! Iteration has converged: find y
                     action = 3
          case (4)
                     ! Form q = A*s
                     w(1, \text{locq}) = w(1, \text{locs}); w(2, \text{locq}) = 2.0 \times w(2, \text{locs})w(3, \text{locq}) = 3.0 * w(3, \text{locs})case (5)
                     ! Form q = B*s
                     w(1, \text{locq}) = w(1, \text{locs}) + w(2, \text{locs}) + 2.0 \star w(3, \text{locs})case (6)
                     ! Form q = BˆT*s
                     w(1, \text{locq}) = w(1, \text{locs}); w(2, \text{locq}) = w(1, \text{locs})w(3, \text{locq}) = 2.0 * w(1, \text{locs})case (7)
                     ! Form q = C*s
                     w(1, \text{locq}) = 2.0 * w(1, \text{locs})case (8)
                     ! Solve P [q; s] = [u; v]w(1, \text{locs}) = w(1, \text{locu})w(2, \text{locq}) = (w(2, \text{locu}) - w(1, \text{locs}))w(3, \text{locq}) = (w(3, \text{locu}) - 2.0 \cdot w(1, \text{locs}))w(1, \text{locq}) = w(1, \text{locv}) - w(2, \text{locq}) - 2.0*w(3, \text{locq}) &
                               +2.0 \times W(1, \text{loss})end select
          call mi27_ppcg(action, w, ldw, locq, locs, locu, locv, control, keep, &
                               info)
end do
write(6,'(a4)') 'x = '; write(6,'(5f8.3)') w(1:n,3)write(6,'(a4)') 'y = '; write(6,'(5f8.3)') w(1:m, 4)call mi27_finalize(control,keep,info)
deallocate(w, r, stat=stat)
IF (stat.ne.0) THEN
          write(6,'(a)') 'Deallocation error'
          stop
END IF
```
END PROGRAM MAIN

# This produces the following output:

```
x =1.000 1.000 1.000
V =1.000
residual =
  0.000 -0.000 -0.000 0.000
iterations = 3
```